Linux PDF

https://www.100test.com/kao\_ti2020/252/2021\_2022\_Linux\_E6\_93  $\_8D\_E4\_BD\_c103\_252985.$ htm  $\lim$ ux $\lim$ 

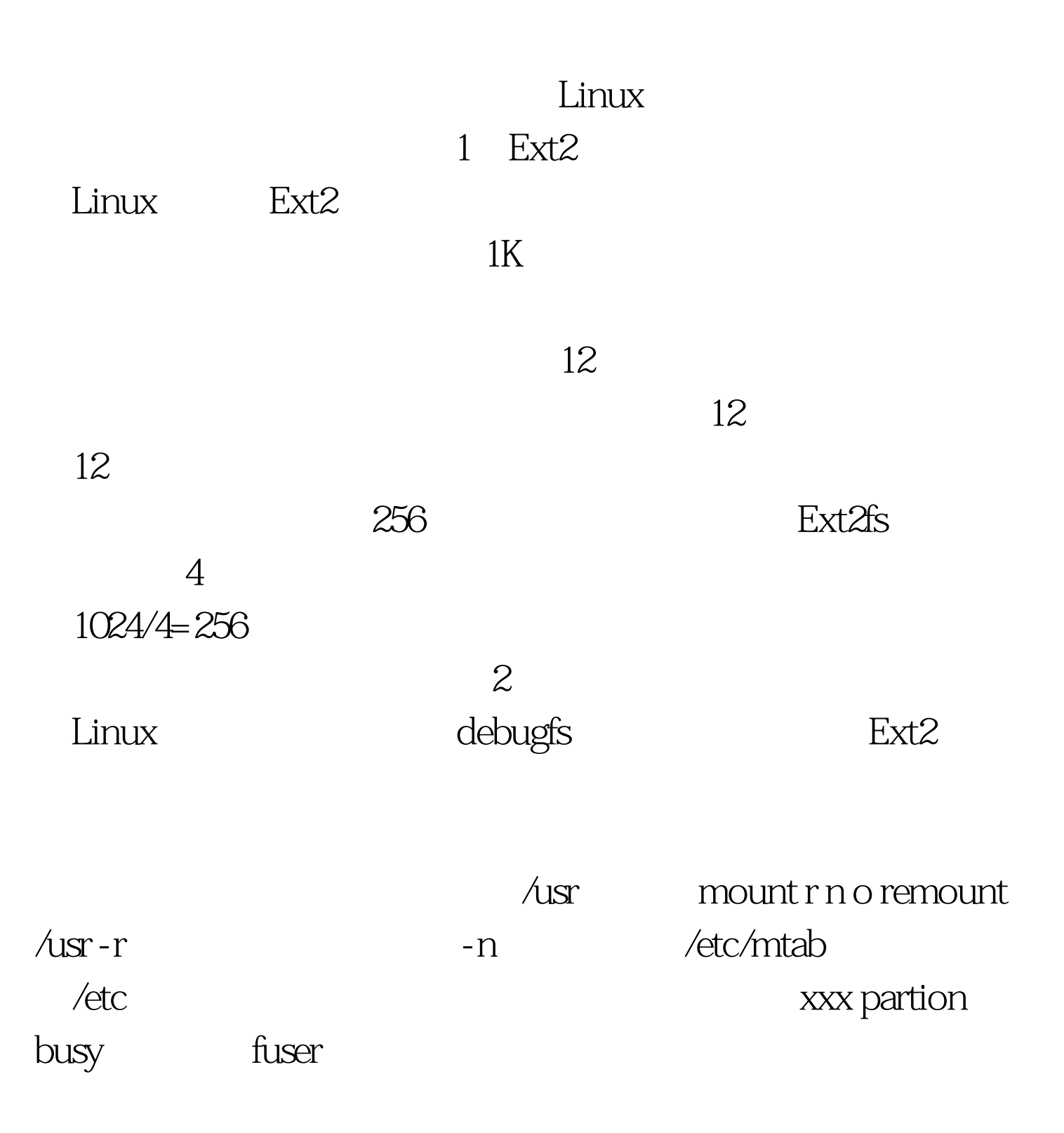

fuser v m /usr fuser -k v m /usr

boot linux single

 $m$ ount r n /dev/hda1 /mnt/had debugfs: Linux /dev/hda5 #debugfs /dev/hda5 debugfs debugfs lsdel debugfs Isdel debugfs: 2692 Odeleted inodes found. Inode Owner Mode Size Blocks Time 0deleted 164821 0 100600 8192 1/ 1 Sun May 13 19:22:46 2001 …………………… …………………………………………………………… 36137 0 100644 4 1/ 1 Tue Apr 24 10:11:15 2001 196829 0 100644 149500 38/ 38 Mon May 27 13:52:04 2001 debugfs:

 $\mathcal{A}$ 

 $2692$ ,  $2692$ 

 $196829$ 

debugfs stat Inode: 196829 Type: regular Mode: 0644 Flags: 0x0 Version: 1 User: 0 Group: 0 Size: 149500 File ACL: 0 Directory ACL: 0 Links: 0 Blockcount: 38 Fragment: Address: 0 Number: 0 Size: 0 ctime: 0x31a9a574 -- Mon May 27 13:52:04 2001 atime: 0x31a21dd1 -- Tue May 21 20:47:29 2001 mtime: 0x313bf4d7 -- Tue Mar 5 08:01:27 2001 dtime: 0x31a9a574 --Mon May 27 13:52:04 2001 BLOCKS: 594810 594811 594814 594815 594816 594817 …………………………………. TOTAL: 38然后

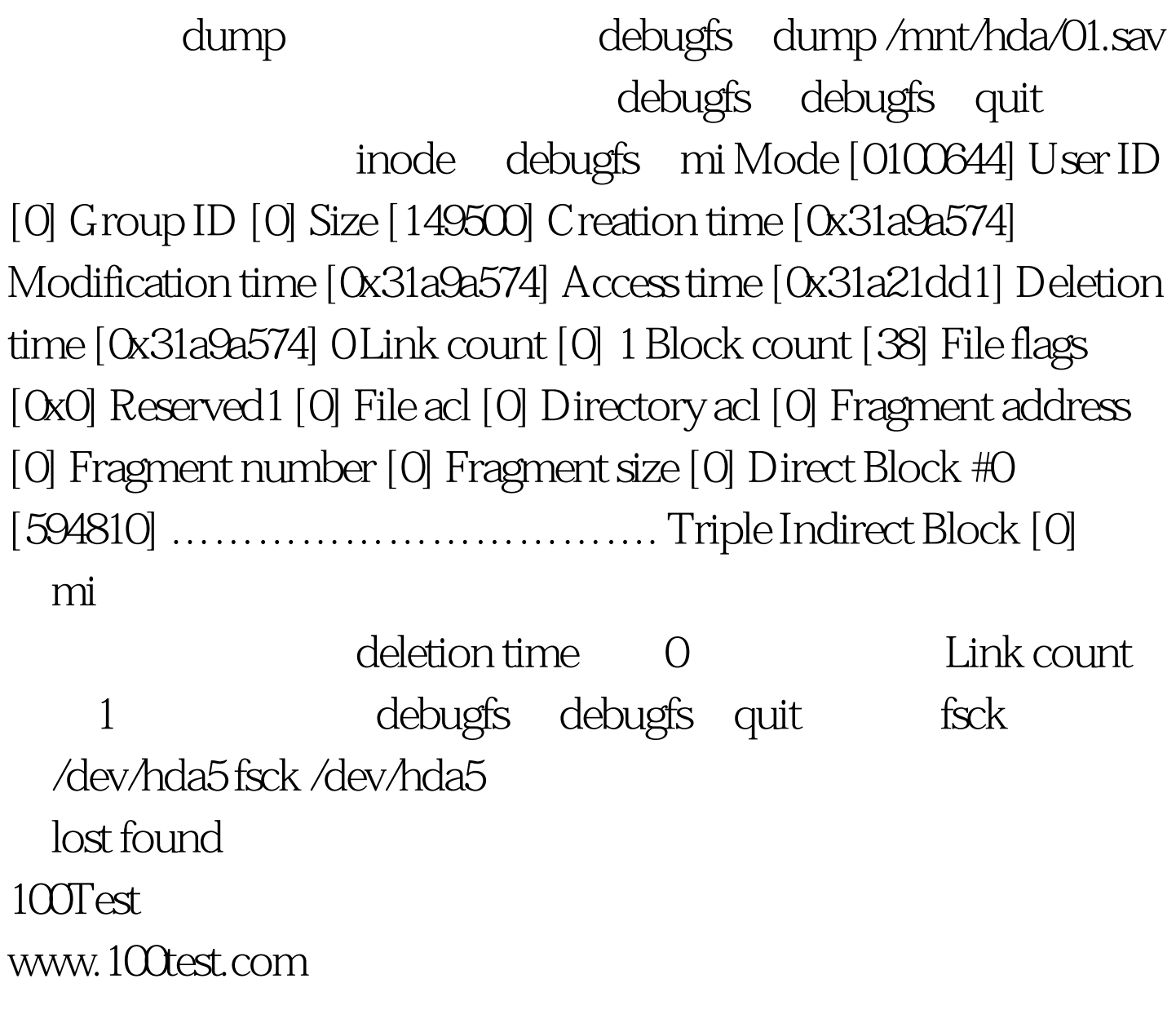